# Differences and behaviour of Groups / Management groups in EweManage to export data to GenOvis

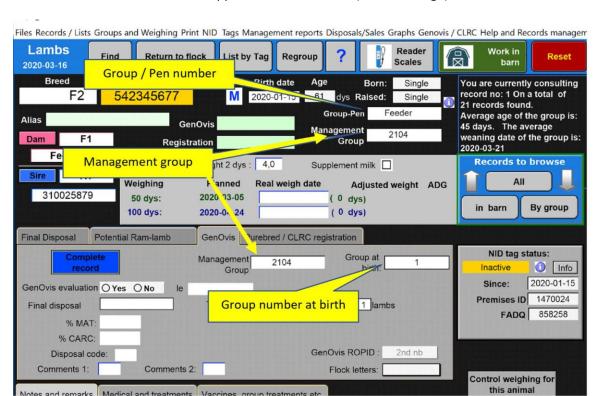

Look at the different names that appear in a lamb screen (refer to image).

# **Group or PEN:**

This is either the pen where the animal is located or the group where the ewe was located when the lamb is created (at lambing). The ewe group name can be made of different manners:

- A physical location where the ewe is located
- The name of the group when the breeding was made
- Any other way of naming irrelevant to anything precise

When a lamb is born, at birth, the Pen/group name is ALWAYS the one of the dam UNLESS the lamb is stillborn, in which case the group/pen is "0".

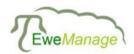

#### Management group name:

In GenOvis, a management group is to identify all animals born and raised in similar conditions. For GenOvis, a management group name must always be between 1 and 9999.

When a lamb is born, at birth, the Pen/group name is one of the following two:

- The same as the group / pen of the dam (Birth group number selection in the farm profile)
- A number formed from the last 2 digit of the birth year followed by the last 2 digits of the birth month (Year and month assignment selection in the farm profile)

This is defined by the selection you make in your farm profile at the GenOvis tab: (in the example below, "birth group number")

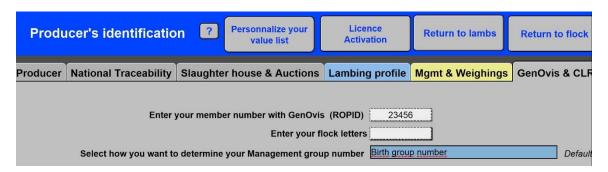

There are 2 locations where you can see the management group name as shown above: in the main screen and in the GenOvis tab.

#### Group at birth:

When a lamb is born, at birth, the Pen/group name is ALWAYS the one of the Dam regardless if the lamb is stillborn (even if the Pen/group will be "0" as explained above). This group never changes, wether you modify the Pen/group or the management group name. You then always have a reference to the birth group, whatever changes you may do in the other names.

# **Good practice:**

If you want to minimize changing/managing group names, it might be a good practice to name your breeding groups upfront as they would end up as management group.

As an example, first group of 2020 would be 2001, second group: 2002, etc. This way, you will not have groups that could capture lambs born in previous years.

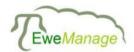

If you use the "Year and month" assignment, it may happen that animals issued from the same breeding group will be born over two months. Then, if for examples animals are born in January of 2020 and some in February, the first will be in the management group 2001 and the others in the management group 2002. For some breeders, this is not important, for some others, it is... You decide!

#### **Reporting to GenOvis:**

When you report to Genovis, all lambs born in the same management groups must be reported. At time of reporting, some lambs would be stillborn (Pen/group "0" but still in the original management group) and some may have died in the interim (they would also be in group "0", but still in the original management group).

GenOvis must be aware of all lambs in a management group. Therefore the "good practice" mentioned above is recommended. Also, remind the mandatory group names are between 1 and 9999.

#### Avoid reporting by Pen/Groups names:

If you were reporting by the "Pen/Group" number, you would only report animals that are still in that Pen/group. Then, for a litter of born as triplet but raised as twin, as one lamb died before weaning, the report sent to Genovis would miss the one in the pen/group "0" (since it is dead). You would then have questions as: "Where is the "missing" lamb?".

# **Report to GenOvis**

In the section report to GenOvis, you may notice that you can report by screen selection or by management group name. NEVER report after having made a selection by the Pen/group name for the reasons mentioned above. You may however make a selection by a range of birth dates; in which case you will capture alive as well as dead animals. That being said, the report by management group names is always easier.

Remind also that if you report to GenOvis by management group names, you need to ensure to not use two times the same management group name over the years. Management group in GenOvis is made of year of birth\*group number. The same group number may be used in time if the management year is not the same (e.g. 2019\*1 and 2020\*1 are two different groups in GenOvis). If the same group number is used within the same year, then lambs of the two groups will be grouped as one management group in GenOvis. The "good practice" mentioned above fixes this issue since the first 2 digits change each year.

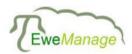

# Value lists:

When you do a search "By group"

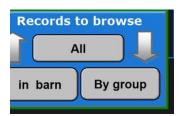

It may happen that the drop-down list of the Pen/Group (left) is the same as the drop-down list of the management group (right)

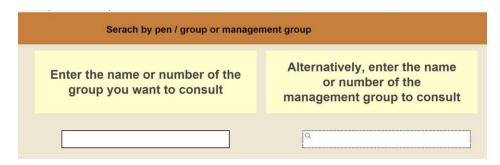

This is normal if you have selected, in your "farm profile" the "Birth group number". Then, the management group and the Pen/group will be the same.

However, if you modify one of the management group names or one of the Pen/group names, you will find a difference between these 2 lists.

Jacques Kirouac EweManage technical forum administrator kirouacjacques@gmail.com

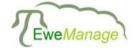